# Software – Mietvertrag

zwischen

**Erich Schuster Hauptstrasse 25 CH-8259 Wagenhausen** 

nachfolgend "ezSoftware" genannt

und

#### **Änderung eines bestehenden Software-Mietvertrags.** Damit entfällt die Gebühr für die Bearbeitungspauschale.

**ezSoftware** E-Mail: **[info@ezSoftware.info](mailto:info@ezSoftware.info)**

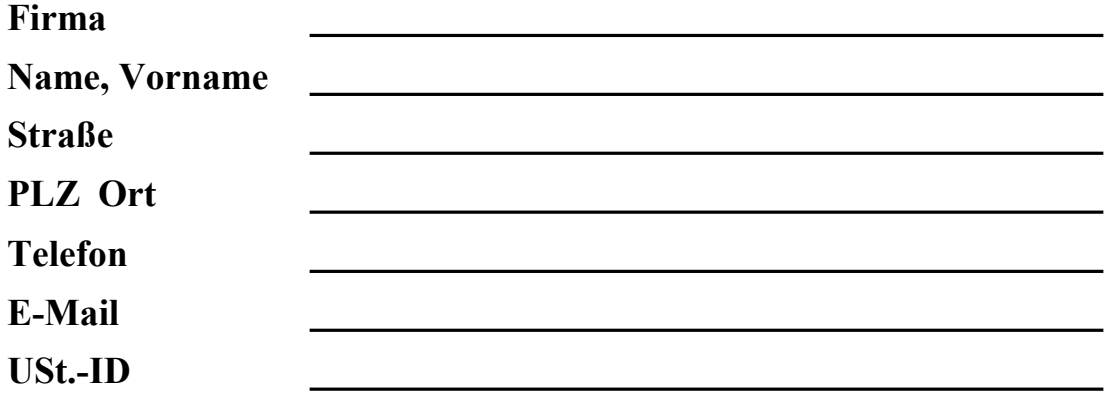

nachfolgend "Kunde" genannt.

Beide Parteien – ezSoftware und Kunde – vereinbaren folgendes:

### **§ 1 Vertragsgegenstand**

Vertragsgegenstand ist die Nutzung, Pflege und Support der Software **ezAuftrag – Auftragsbearbeitung für kleinere und mittlere Unternehmen (KMU)** in der jeweils aktuellen Version.

#### **1.1 Software-Nutzung**

Der Kunde erhält für die Vertragsdauer das nicht ausschließliche Nutzungsrecht an dieser Software auf einem Arbeitsplatz bzw. einem Netzwerk mit der gemieteten Anzahl an Arbeitsplätzen.

Das Programm ezAuftrag und die Dokumentationen unterliegen dem Urheberschutz. Der Kunde darf das Installationspaket und insbesondere die Lizenzdatei ausschließlich zu Sicherungszwecken kopieren und keinesfalls an eine dritte Partei weitergeben oder auf mehr als einem Arbeitsplatz bzw. Netzwerk installieren.

Nach Erhalt des unterschriebenen Mietvertrags (per E-Mail oder per Post) und der ersten Zahlung (1. Miete plus 1. Support-Beitrag plus 30,- € Bearbeitungspauschale) stellt ezSoftware dem Kunden die aktuelle Programmlizenz per E-Mail zur Verfügung.

### **1.2 Software-Pflege**

Der Kunde erhält die vertragsgegenständliche Software in ihrer jeweils neuesten Version. Das beinhaltet auch sämtliche Updates und ansonsten kostenpflichtige Versions-Änderungen während der Vertragslaufzeit.

Bei wesentlichen Fehlern der Software ist ezSoftware verpflichtet, den Fehler in einem Korrektur-Update (QuickFix) sowie in einem der folgenden regulären Updates zu beseitigen.

Sowohl die regulären Updates wie auch QuickFixes werden dem Kunden als Download aus dem Internet zur Verfügung gestellt.

Sonstige Mängel sind nur zu beheben, wenn dies mit zumutbarem Aufwand möglich ist. Dies ist dann nicht der Fall, wenn eine Neuprogrammierung wesentlicher Teile des Programms erforderlich wäre.

Nicht von diesem Software-Mietvertrag erfasste zusätzliche Leistungen übernimmt ezSoftware auf Anforderung des Kunden gegen gesonderte Bezahlung. Die Berechnung erfolgt auf Basis der zum Zeitpunkt der Durchführung gültigen Stundensätze von ezSoftware, aktuell 120,- € je Arbeitsstunde.

#### **1.3 Software-Support**

Es gibt zwei Möglichkeiten, den Software-Support abzurechnen:

- 1. Über monatliche Zahlungen zusammen mit den Mietgebühren. Nach vereinbartem Telefontermin oder nach kurzem Kontakt per Info-Telefon 0800-8788898 (nur aus Deutschland) oder per E-Mail (auch von außerhalb Deutschlands) rufen wir zurück. Hier beschränkt sich die Supportleistung auf die vertragsgegenständliche Software.
- 2. Über vorher gekaufte Hotline-Minuten, 120,- $\epsilon$  je 60 Minuten. Nach vereinbartem Telefontermin oder nach kurzem Kontakt per Info-Telefon 0800-8788898 (nur aus Deutschland) oder per E-Mail (auch von außerhalb Deutschlands) rufen wir zurück. Nicht verbrauchte Hotline-Minuten werden für späteren Support aufbewahrt. Sind die Hotline-Minuten aufgebraucht erhalten Sie automatisch eine neue Rechnung für weitere 60 Minuten.

Damit hat der Kunde das Anrecht auf den Software-Support per Telefon (Montag bis Freitag 9:00 bis 13:00 Uhr) und per E-Mail (7 Tage 24 Stunden).

Voraussetzung für die Durchführung des Supports ist die Erfüllung der dem Kunden gemäß Absatz 1.4 obliegenden Mitwirkungspflichten.

#### **1.4 Mitwirkungspflichten des Kunden**

Der Kunde wird auftretende Fehler ezSoftware unverzüglich mitteilen und bei der Fehleruntersuchung und Fehlerbeseitigung im Rahmen des Zumutbaren unterstützen. Hierzu gehört es insbesondere, ezSoftware auf dessen Anforderung schriftliche Mängelberichte vorzulegen und sonstige Daten und Protokolle bereitzustellen, die zur Analyse des Fehlers geeignet sind.

Der Kunde hat ezSoftware oder einem von ezSoftware beauftragten Servicegeber den Zugang zu den Datenverarbeitungseinheiten, auf denen die Software installiert ist, zu gestatten. Der Kunde stellt die für die Durchführung der Support-Arbeiten erforderlichen technischen Einrichtungen (Stromversorgung, Telefonverbindung, Datenübertragungsleitungen) in angemessenem Umfang kostenlos zur Verfügung.

# **§ 2 Bezahlung**

Berechnen Sie hier den monatlichen Mietzins anhand der gewünschten Software-Version (Access-Version oder SQL-Version) sowie der benötigten Zusatzmodule und Benutzerplätze und wählen Sie das gewünschte Zahlungs-Modell für den Software-Support und Installationsservice.

Die angegebenen Mietgebühren und Support-Beitrag sowie die Bearbeitungspauschale verstehen sich ohne Ausweis der Umsatzsteuer, es wird keine Umsatzsteuer berechnet.

#### **§ 2.1 Access-Version – Berechnung der Miete, Support-Beitrag und Installation**

#### **Mietzins**

Der monatliche Mietzins beläuft sich auf: (**bitte berechnen und ausfüllen**)

10,00 Euro monatlich für die Grundversion

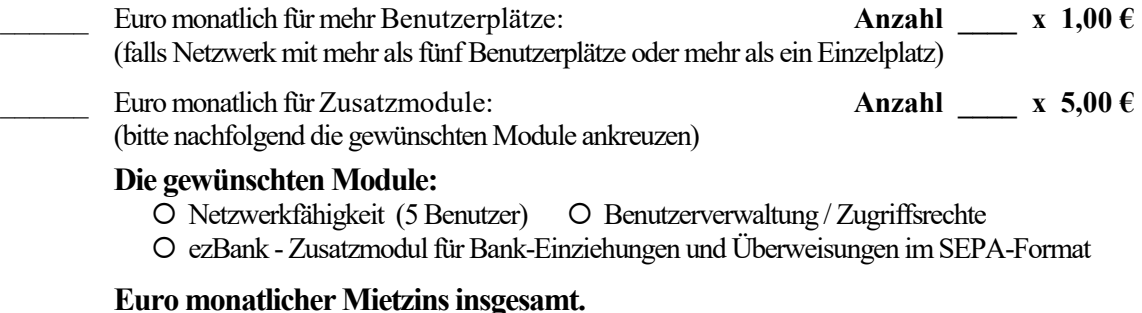

#### **Support-Beitrag**

Der Support-Beitrag beläuft sich auf: (**bitte das gewünschte Zahlungs-Modell ankreuzen**)

- $\bigcirc$  24,- € bei Vertragsabschluss, dann 24,- € monatlich mit der Miete
- 120,- € für die ersten 60 Hotline-Minuten, dann Rechnungsstellung bei Bedarf je 60 Minuten.

#### **Installationsservice**

Wenn Sie die Installation nicht selbst machen möchten: wir bieten eine Pauschale (je Arbeitsplatz 120,- €) um ezAuftrag zu installieren und lauffähig zu machen.

Ja, ich möchte die Installationspauschale nutzen und bestelle verbindlich:

```
______ Euro insgesamt für die Installation: Anzahl Arbeitsplätze ____ x 120,00 €
```
### **Gesamtbeitrag**

- \_\_\_\_\_\_ Euro Mietzins 1. Monat, wie oben berechnet.
- \_\_\_\_\_\_ Euro Support-Beitrag bei Vertragsabschluss.
- Bearbeitungspauschale  $(30, -6)$  oder Installationspauschale, wie oben berechnet.
- **\_\_\_\_\_\_ Euro insgesamt bei Vertragsabschluss.**
- **\_\_\_\_\_\_ Euro monatlich für Miete und Support ab dem zweiten Monat.**

#### **§ 2.2 SQL-Version – Berechnung der Miete, Support-Beitrag und Installation**

#### **Mietzins**

Der monatliche Mietzins beläuft sich auf: (**bitte berechnen und ausfüllen**)

 20,00 Euro monatlich für die SQL-Grundversion - mit Benutzerverwaltung und 5 Benutzerplätzen \_\_\_\_\_\_ Euro monatlich für weitere 5 Benutzerplätze Pakete: **Anzahl \_\_\_\_ x 4,00 €**  (bitte für die benötigte Anzahl der Benutzerpakete berechnen) \_\_\_\_\_\_ Euro monatlich für weitere einzelne Benutzerplätze: **Anzahl \_\_\_\_ x 2,00 €**  (bitte für die benötigte Anzahl der Benutzerplätze berechnen) \_\_\_\_\_\_ Euro monatlich für Zusatzmodul ezBank: **Anzahl \_\_\_\_ x 5,00 €**  (Zusatzmodul für Bank-Einziehungen und Überweisungen im SEPA-Format) **\_\_\_\_\_\_ Euro monatlicher Mietzins insgesamt.** 

#### **Support-Beitrag**

Der Support-Beitrag beläuft sich auf: (**bitte das gewünschte Zahlungs-Modell ankreuzen**)

- 38,- € bei Vertragsabschluss, dann 38,- € monatlich mit der Miete
- 120,- € für die ersten 60 Hotline-Minuten, dann Rechnungsstellung bei Bedarf je 60 Minuten.

#### **Installationsservice**

Wenn Sie die Installation nicht selbst machen möchten: wir bieten eine Pauschale an über 390,- € um den SQL-Server und die ezAuftrag SQL-Version zu installieren und lauffähig zu machen.

Ja, ich möchte die Installationspauschale nutzen und bestelle diese verbindlich.

#### **Gesamtbeitrag**

\_\_\_\_\_\_ Euro Mietzins 1. Monat, wie oben berechnet.

- \_\_\_\_\_\_ Euro Support-Beitrag bei Vertragsabschluss.
- Bearbeitungspauschale (30,- $\epsilon$ ) oder Installationspauschale, wie oben berechnet.
- **\_\_\_\_\_\_ Euro insgesamt bei Vertragsabschluss.**
- **\_\_\_\_\_\_ Euro monatlich für Miete und Support ab dem zweiten Monat.**

# **§ 3 Zahlungsweise**

**Die erste Zahlung** (1. Miete plus 1. Support-Beitrag plus 30,- € Bearbeitungspauschale) wird sofort nach Erhalt der ersten Rechnung vom Kunden auf das in der Rechnung genannte Konto von ezSoftware (Erich Schuster) überwiesen. Bitte warten Sie also diese erste Rechnung ab.

#### **Die gewünschte Zahlweise der Gebühren ab dem zweiten Monat:**

- **jährlich** im Voraus per **Jahresrechnung**: Nach Eingang des Mietvertrages erhält der Kunde eine Rechnung per E-Mail und bezahlt diese. Für die Bezahlung der weiteren Mieten und Support-Beiträge erhält der Kunde rechtzeitig jeweils eine Jahresrechnung, ebenfalls per E-Mail. Die Rechnungsstellung erfolgt über ezSoftware (Erich Schuster) in Wagenhausen (Schweiz).
- **vierteljährlich** im Voraus per **Dauerrechnung**: Nach Eingang des Mietvertrages erhält der Kunde eine Dauerrechnung per E-Mail und bezahlt diese. Die Bezahlung der laufenden Mieten und Support-Beiträge ab dem 2. Quartal erfolgt per Dauerauftrag jeweils zum Ersten der Mitte eines Quartals, also zum 1.Februar, 1.Mai, 1.August. und 1.November. Der Dauerauftrag wird vom Kunden bei seiner Bank eingerichtet.

Die Rechnungsstellung erfolgt über ezSoftware (Erich Schuster) in Wagenhausen (Schweiz).

 **monatlich** im Voraus per **Bankeinzug**: nur möglich bei Angabe eines SEPA-Kontos! Nach Eingang des Mietvertrages erhält der Kunde eine Dauerrechnung per E-Mail und bezahlt diese. Die Bezahlung der laufenden Mieten und Support-Beiträge ab dem 2. Monat erfolgt per Bankeinzug und wird jeweils zum Ersten eines Monats im Voraus erhoben.

Bitte dazu anhängendes **SEPA-Lastschriftmandat** ausfüllen und mitschicken!

Im Mietpreis enthalten sind sämtliche Updates, die jeweils vom Kunden aus dem Internet geholt werden können. Bei einem Versionswechsel erhält der Kunde eine neue Lizenz per E-Mail.

# **§ 4 Vertragsdauer und Kündigung**

Das Mietverhältnis beginnt am der spätestens mit dem Tag der ersten Zahlung (1. Miete plus 1. Support-Beitrag plus 30,- € Bearbeitungspauschale) und läuft unbefristet.

Die Mindestmietdauer beträgt 1 Jahr und verlängert sich automatisch jeweils um drei Monate, wenn nicht zuvor gekündigt wurde. Eine Kündigung ist mit einer Frist von vierzehn Tagen zum Ende der aktuellen Mietperiode jederzeit möglich. Die Kündigung muss schriftlich per Einschreiben übermittelt werden und kann von beiden Parteien erfolgen. Im Falle der Kündigung ist der Kunde verpflichtet, unverzüglich die vertragsgegenständliche Software von allen Arbeitsplätzen zu entfernen und Programmkopien zu löschen oder auf andere Art zu vernichten. Der eigene Datenbestand kann zur Weiterverwendung vorher exportiert werden.

Kündigungsgebühren oder Abschlusszahlungen werden ausgeschlossen.

# **§ 5 Umwandlung in Kauf (nur bei Access-Version)**

Eine SQL-Version kann nicht gekauft sondern ausschließlich gemietet werden. Daher hat dieser Paragraph zur Umwandlung in Kauf keine Gültigkeit bei einer gemieteten SQL-Version. Das Mietverhältnis einer gemieteten Access-Version kann jederzeit in einen Kauf umgewandelt werden, wodurch die weiteren Mietzahlungen automatisch entfallen. Beim nachträglichen Kauf der Lizenz werden 50% der bis dahin gezahlten Mietgebühren auf den Kaufpreis angerechnet, allerdings bis maximal 80% des Kaufpreises.

Für einen nachträglichen Kauf genügt die Überweisung des entsprechenden Restbetrages vom Kunden auf unser Konto. Die Rechnungsstellung erfolgt nach Zahlungseingang.

**IBAN:** CH73 0900 0000 1598 7597 8 – **BIC:** POFICHBEXXX **Bankname:** PostFinance AG Bern **Kontoinhaber:** Erich Schuster

Durch einen nachträglichen Kauf wird der bestehende Mietvertrag automatisch beendet, wodurch sämtliche aus dem Mietvertrag bestehenden Rechte und Pflichten des Kunden gegenüber ezSoftware erlöschen, insbesondere die Zahlungsverpflichtungen der Mietgebühren.

# **§ 6 Außerordentliche Kündigung**

ezSoftware kann das Mietverhältnis bei schwerwiegenden Pflichtverletzungen des Kunden auch ohne Einhaltung einer Frist kündigen. Als Gründe kommen insbesondere in Betracht:

- Überschreitung des Nutzungsrechts durch den Kunden, z. B. durch Überlassung der Software an Dritte oder durch vertragswidrigen Einsatz auf mehreren Rechnern,
- Verzug mit der Mietzinszahlung. Einzelheiten dazu sind im nachfolgenden Paragraphen 7 geregelt.

Der Kunde schuldet im Falle der außerordentlichen Kündigung sämtliche noch offenen Mieten einschließlich des kompletten Monats, in dem ihm die Kündigungserklärung zugegangen ist, zuzüglich Zinsen und Kosten.

Auch im Falle der außerordentlichen Kündigung ist der Kunde verpflichtet, unverzüglich die überlassene Software von allen Arbeitsplätzen zu entfernen sowie Programmkopien zu löschen oder auf andere Weise zu vernichten. Der eigene Datenbestand kann auch in diesem Fall zur Weiterverwendung zuvor exportiert werden. Eine Weiterverwendung der Software über die Vertragsbeendigung hinaus stellt eine Lizenzrechtsverletzung dar und kann zivil- und strafrechtlich verfolgt werden.

# **§ 7 Verzug der Mietzinszahlung**

Kommt es zum Verzug einer Mietzahlung, sei es durch Nichtbezahlung einer Rechnung, oder durch einen nicht ausgeführten Dauerauftrag, oder durch die Rückbuchung eingezogener Mietbeträge, so gelten folgende Regelungen:

Der Kunde erhält eine erste Mahnung per E-Mail und ist verpflichtet, den ausgefallenen Mietbetrag binnen einer Woche ab Zugang der Mahnung zuzüglich eines Betrages von **9**,- € als Mahn- und Bearbeitungsgebühr an ezSoftware zu zahlen.

Kommt es zu einem weiteren Verzug, so erhält der Kunde eine Kündigungsandrohung und hat bis zum Ende des Monats, in dem die Kündigungsandrohung zugeht, eine letzte Gelegenheit, alle offen stehenden Mietbeträge einschließlich der Mahn- und Bearbeitungsgebühr von **9,**- € pro Mahnung zu bezahlen. Geschieht das nicht, so liegt ein Grund für eine außerordentliche Kündigung vor.

Kommt es mehr als 3 Mal zu einem Verzug der Mietzahlungen steht ezSoftware unabhängig von der etwaigen Nachzahlung der Mieten und Bearbeitungsgebühren das Recht zur außerordentlichen Kündigung zu.

# **§ 8 Haftungsregelungen**

ezSoftware garantiert für einen Zeitraum von 24 Monaten ab dem Zeitpunkt der Erstübergabe, dass die Software hinsichtlich ihrer Funktionsweise im Wesentlichen der Programmbeschreibung entspricht.

ezSoftware haftet für die Betriebsbereitschaft der lizenzierten Software unter der Voraussetzung einer ordnungsgemäßen Installation und Verwendung beim Kunden. Sofern und soweit weder Vorsatz noch grobe Fahrlässigkeit vorliegen, haftet ezSoftware nicht für Schäden oder Folgeschäden, die die Software bei Vertragspartnern oder Dritten unmittelbar oder mittelbar herbeiführt.

ezSoftware haftet nicht dafür, dass die lizenzierte Software bestimmte Leistungsergebnisse herbeiführt. Das Risiko der wirtschaftlichen Verwertbarkeit liegt beim Kunden.

Der Kunde ist für seine regelmäßige und ausreichende Datensicherung verantwortlich.

# **§ 9 Datenschutz / Geheimhaltung und Vertraulichkeit**

Beide Parteien haben über alle ihnen bekannt gewordenen geschäftlichen und betrieblichen Angelegenheiten Stillschweigen zu bewahren und sämtliche im Zusammenhang mit der Erfüllung dieses Vertrages stehenden Informationen auch über dessen Ablauf hinaus streng vertraulich zu behandeln. Gleiches gilt für personenbezogene Daten, die unter die Bestimmungen der Datenschutzgesetze fallen.

ezSoftware verpflichtet sich, Informationen, Unterlagen oder Daten im Sinne von § 9 Absatz 1 weder aufzuzeichnen noch zu speichern oder zu vervielfältigen oder sonst in irgendeiner Form außer im Rahmen der Arbeitstätigkeit zu nutzen oder zu verwerten. Die gespeicherten Daten sind zu löschen, wenn sie nicht mehr benötigt werden.

### **§ 10 Sonstige Vereinbarungen**

Der Vertrag enthält alle getroffenen Vereinbarungen. Weitere schriftliche oder mündliche Nebenabreden bestehen nicht. Änderungen und Ergänzungen bedürfen der Schriftform.

Die Rechtsunwirksamkeit einer Bestimmung berührt die Rechtswirksamkeit der anderen Vertragsteile nicht. Die Vertragsparteien verpflichten sich, eine unwirksame Bestimmung durch eine wirksame Regelung zu ersetzen, die ihr im wirtschaftlichen Ergebnis am nächsten kommt und dem Vertragszweck am besten entspricht.

Als Gerichtsstand und Erfüllungsort für alle wechselseitigen Ansprüche aus diesem Vertrag wird Karlsruhe vereinbart.

Ort und Datum

Unterschrift/Stempel Kunde Unterschrift/Stempel ezSoftware

### **Anhang: SEPA-Lastschriftmandat (Einzugsermächtigung)**

#### **Gläubiger-Identifikationsnummer: DE29EZS00002196303**

Mandatsreferenz wird separat mitgeteilt

#### **Erteilung eines SEPA-Lastschriftmandats**

Ich ermächtige Erich Schuster (ezSoftware), Zahlungen von meinem Konto mittels Lastschrift einzuziehen. Zugleich weise ich mein Kreditinstitut an, die von ezSoftware auf mein Konto gezogenen Lastschriften einzulösen. Vor dem ersten Einzug einer SEPA-Basis-Lastschrift wird mich ezSoftware über den Einzug in dieser Verfahrensart unterrichten.

**Hinweis:** Ich kann innerhalb von acht Wochen, beginnend mit dem Belastungsdatum, die Erstattung des belasteten Betrages verlangen. Es gelten dabei die mit meinem Kreditinstitut vereinbarten Bedingungen.

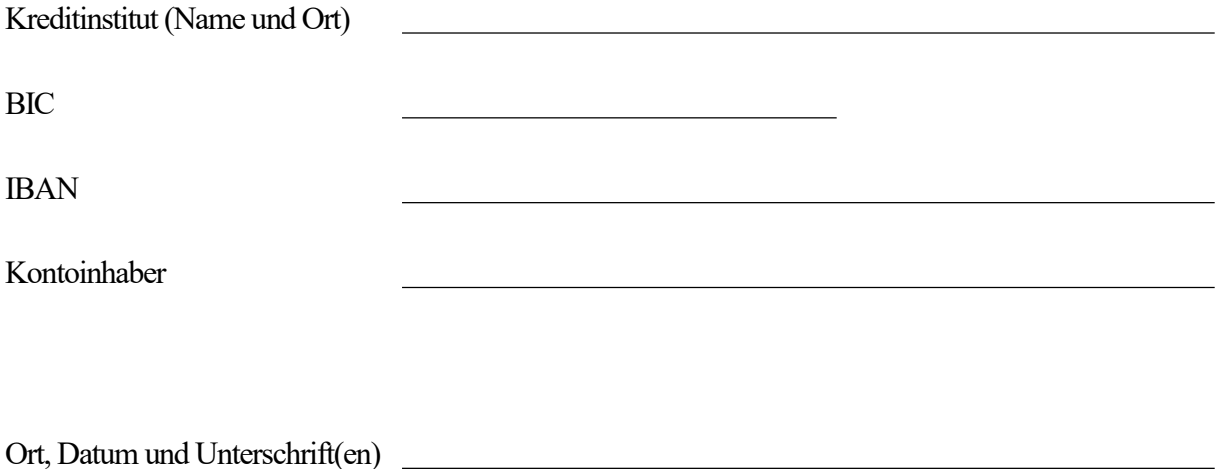